## **DL KNOW HOW - Importing Course Components**

The following documentation demonstrates the process of importing course components/content from a zip folder.

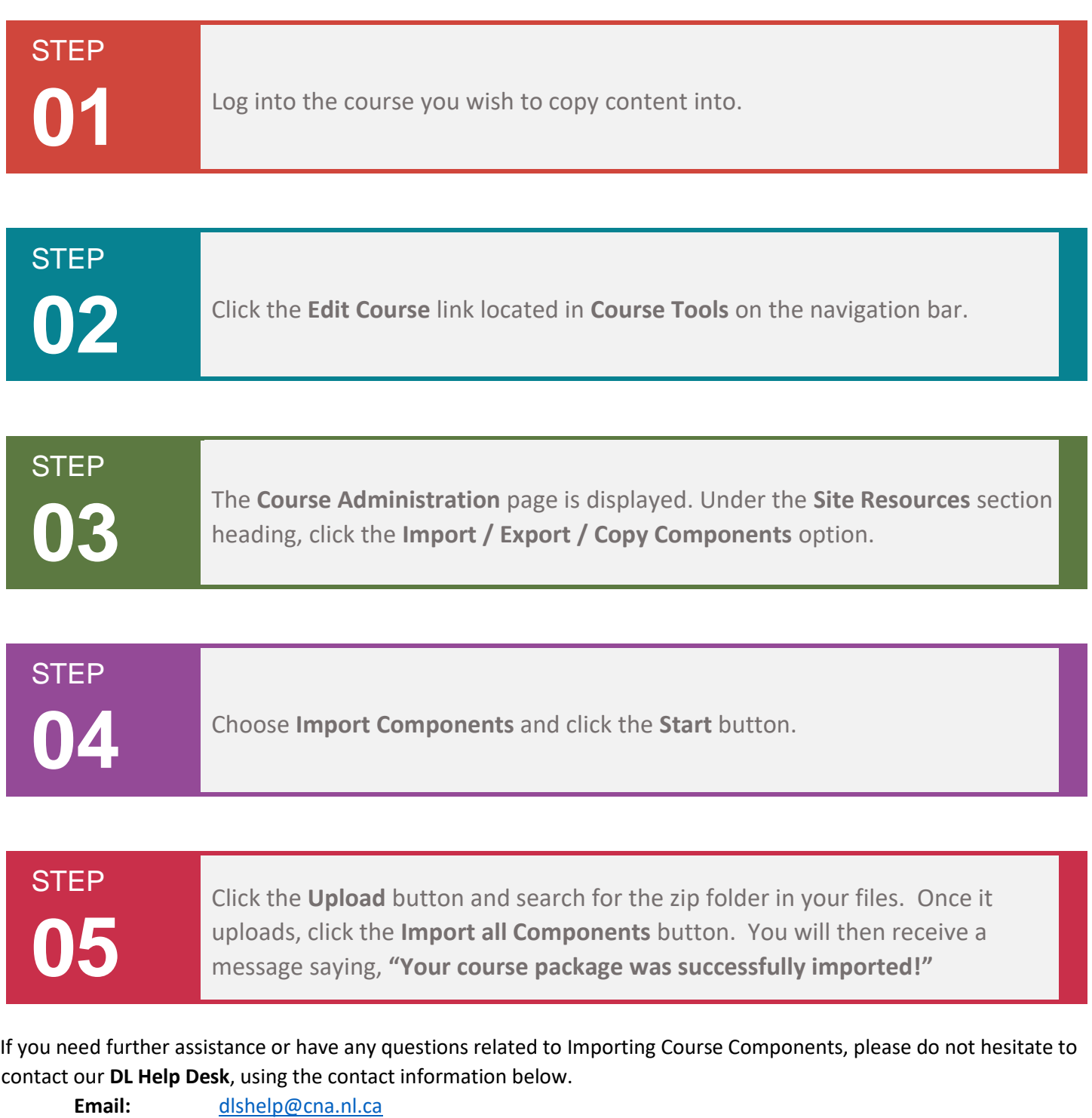

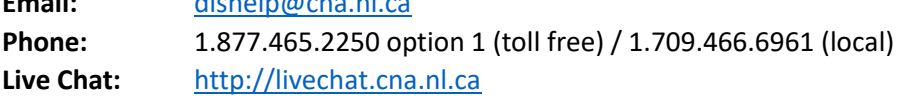